## **Cheat Sheet PRODUCER**

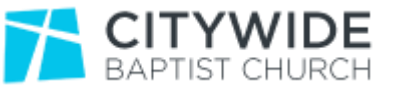

The producer is responsible for the service broadcast and the associated sound and vision at campuses, provides oversight of the production team on the day, and liaises with pastors and service hosts.

## **SETUP**

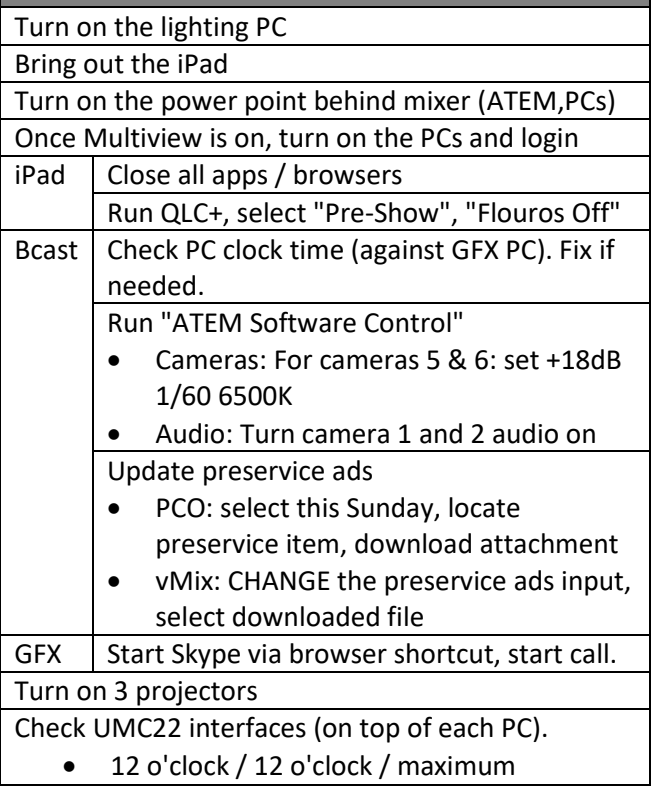

## **PRE-SERVICE**

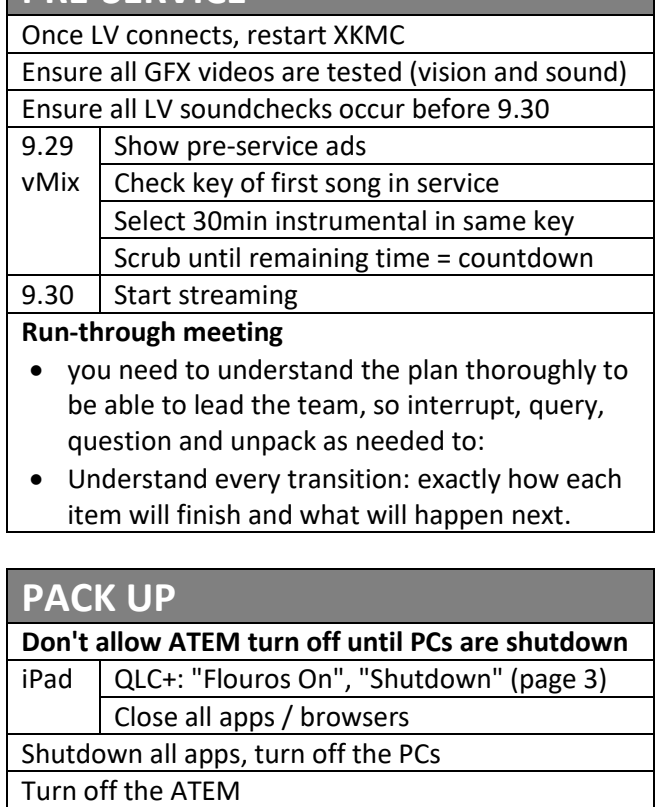

Turn off 3 projectors

Return the iPad, put on charge

Turn off the lighting PC

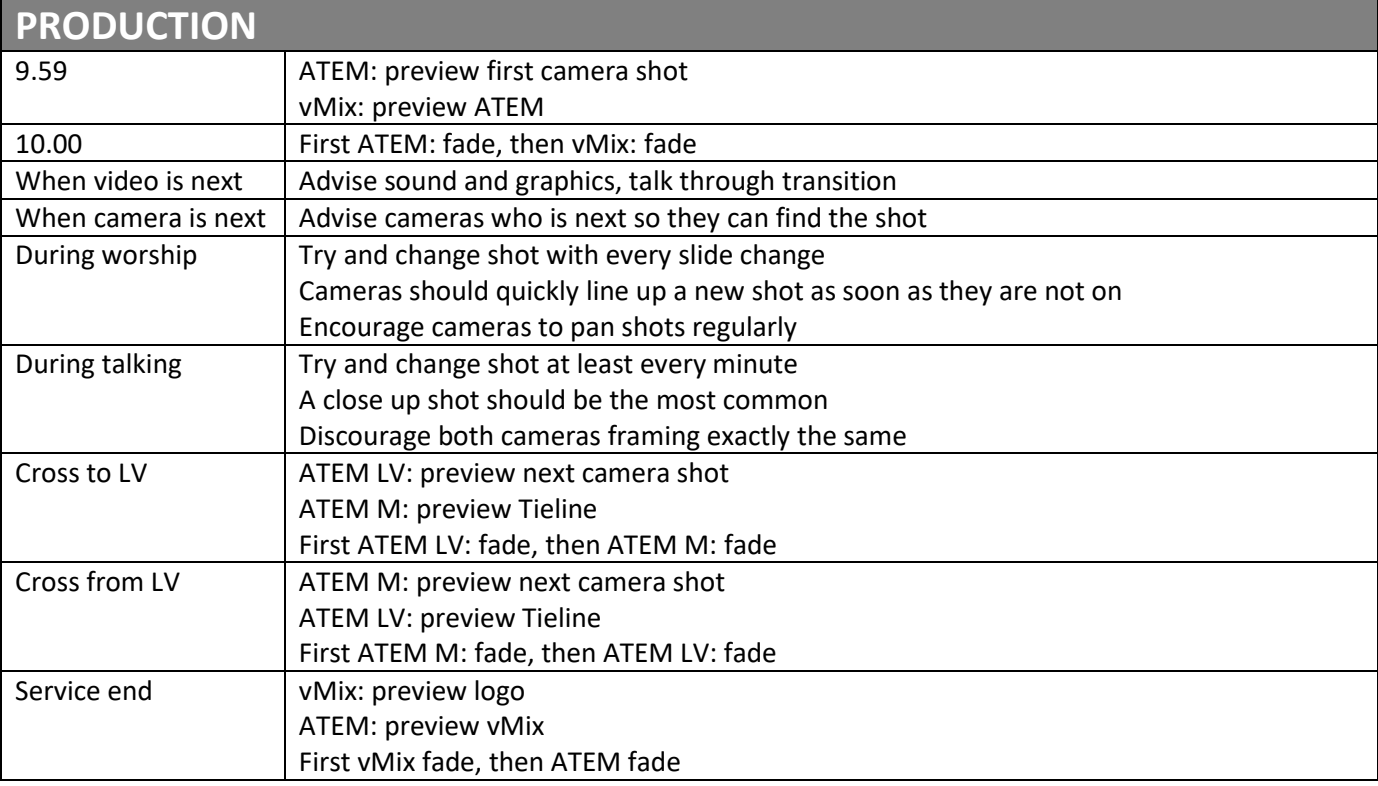